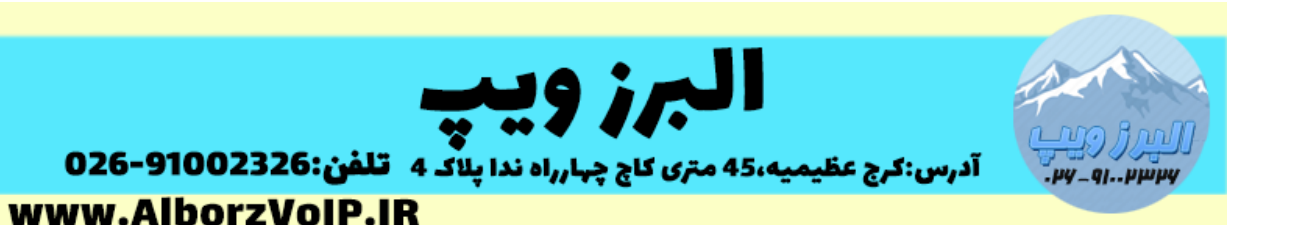

سرورهای VoIP که بروی اینترنت قرار می گیرند باید موارد امنیتی را رعایت کنند تا از هک شدن و قبض های میلیونی تلفن جلوگیری کنند.در این آموزش مواردی عنوان می شود که کاربردی بوده اما باید توجه داشت که امنیت هیچگاه صدرصدی نبوده ولی می توان از ضررهای بزرگ تا حدودی جلوگیری کرد.

نکات امنیتی:

#### **پسوردها**

- تغییر کلیه پسوردهای پیش فرض سرور
	- پسوردهای داخلی ها
- پسورد های قوی برای داخلی ها و وب ایزابل
- قوی بودن پسورد شامل طوالنی بودن پسورد
	- شامل حروف بزرگ و کوچک و اعداد
		- $\ast$  شامل علائم مانند \$ $\ast$   $\ast$   $\ast$  و $\ast$  ...
- محدود کردن رجیستر شدن داخلی ها فقط به یک IP مشخص

#### **بستن دوصفر**

- در صورتی که تماس های خارج از کشور ندارید بهترین کار برای جلوگیری از قبض های میلیونی مخابرات بستن دوصفر از سمت مخابرات است.
- همینطور می توانید بستن دوصفر را از سمت سرور VoIP با ماژول custom context در الستیکس و ماژول service of Class در ایزابل انجام دهید.

#### **تنظیم مجدد ssh**

یکی از راه های هک شدن سرور از طریق ssh است.نکات زیر برای ssh باید لحاظ شود:

# WWW.AlborzVoIP.IR

آدرس:کرج عظیمیه 45 متری کاج چهارراه ندا پلاک 4 تلفن:026-91002326

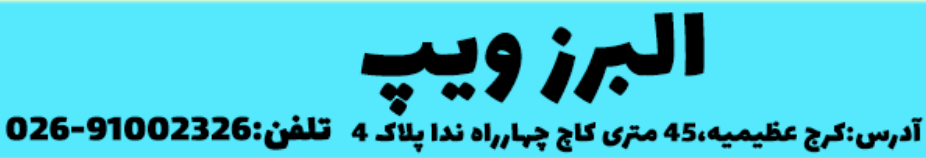

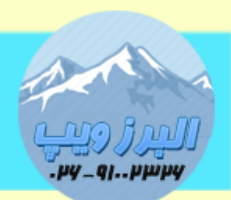

www.AlborzVoIP.IR

- پسورد قوی
- تغییر پورت پیش فرض ssh
- فعال سازی محدودیت تعداد الگین ناموفق

### **fail2ban ماژول**

فعال سازی و تنظیم ماژول ban2fail که بسیار کاربردی است.

### **تنظیم AMI**

در صورتی که ami بدرستی پیکربندی نشده باشد.هکرها با استفاده از ami تماس های خودکار زیادی با سرور شما انجام می دهند باید پسورد پیش فرض را تغییر داده و دسترسی به آن را محدود کرد.

### **SRTP و TLS**

با استفاده از TLS و SRTP می توانید سیگنالینگ و مدیا را امن کنید.

**برای اطالعات بیشتر با شماره 12020112620 در تماس باشید.**

## WWW.AlborzVoIP.IR

تلفن:026-91002326 آدرس:کرج عظیمیه 45 متری کاج چهارراه ندا پلاک 4